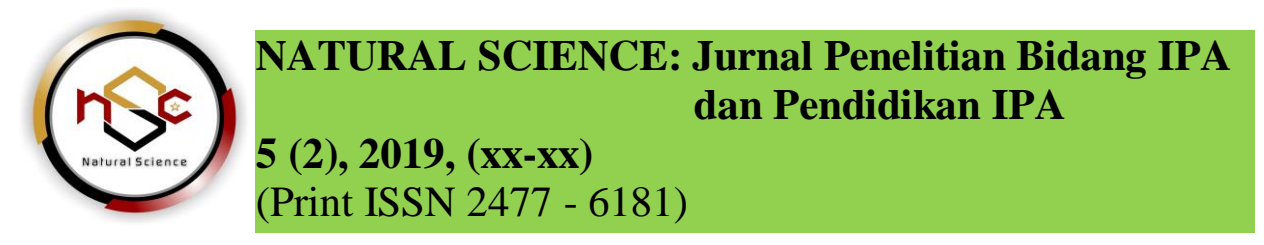

**Instructions for Preparing Manuscript for Natural Sains Journal (2017 Template Version)**  $\leftarrow$  **Title Written Using Times New Roman-14 Bold, 12** Words Maximum, Left Align

**Nama Penulis Pertama\*) 11pt, Times New Roman bold**

Institut Agama Islam Negeri Imam Bonjol Padang, Indonesia  $\leftarrow$  10pt, Times New Roman E-mail: [penulispertama@yahoo.com](mailto:penulispertama@yahoo.com)

#### **Nama Penulis Kedua 11pt, Times New Roman bold**

Universitas Syah Kuala Banda Aceh, Indonesia  $\leftarrow$  10pt, Times New Roman E-mail[: penuliskedua@gmail.com](mailto:penuliskedua@gmail.com)

\*) Corresponding Author

**Abstract:**  $\leftarrow$  10pt, Times New Roman: Please write the abstract in English and *Intisari* in Bahasa Indonesia around 160-200 words. These instructions give you guidelines for preparing papers for Natural Science Jounal*.* Use this document as a template if you are using Microsoft *Word* 7.0 or later. Otherwise, use this document as an instruction set. Define all symbols used in the abstract. Do not cite references in the abstract. Do not delete the blank line immediately above the abstract; it sets the footnote at the bottom of this column.

*Intisari:* ← 10pt, Times New Roman: Tuliskan *abstract* dalam Bahasa Inggris dan Intisari dalam Bahasa Indonesia sekitar160- 200 kata. Dokumen ini merupakan format panduan bagi penulis untuk mennulis makalah yang siap dipublikasikan dalam jurnal. Dokumen ini disadur dari *IEEE template*. Para penulis harus mengikuti petunjuk yang diberikan dalam panduan ini. Anda dapat menggunakan dokumen ini baik sebagai petunjuk penulisan dan sebagai template di mana Anda dapat mengetik teks Anda sendiri.

**Keywords:** ← 10pt, Times New Roman:Letakkan 4-8 kata kunci Anda di sini, kata kunci dipisahkan dengan koma

# **PENDAHULUAN:**  $\leftarrow$  12pt, Times New Roman

Dokumen in iadalah *template*. Sebuah salinan elektronik yang dapat diunduh dari situs web Natural Science *Journal IAIN Imam Bonjol Padang*. Untuk pertanyaan atas kertas panduan, silakan hubungi panitia publikasi jurnal seperti yang ditunjukkan pada situs web. Informasi tentang makalah akhir penyerahan tersedia dalam situs web Natural Science *Journal*.

# **Format Halaman**

Cara paling mudah untuk memenuhi persyaratan format penulisan adalah dengan menggunakan dokumen ini sebagai template. Kemudian ketikkan teks Anda ke dalamnya *Format Penulisan*

Ukuran kertas harus sesuai dengan ukuran halaman A4, yaitu lebar 210 mm (8,27") dan panjang 297 mm (11,69"). Batas margin ditetapkan sebagai berikut:

- $\triangle$  Atas =Bawah = 0,98"
- $\blacktriangleright$  Kiri = Kanan = 0,98"

Artikel penulisan harus dalam format dua kolom dengan ruang 0,5" antara kolom.

**Tabel 1**. Ukuran Font Untuk Makalah

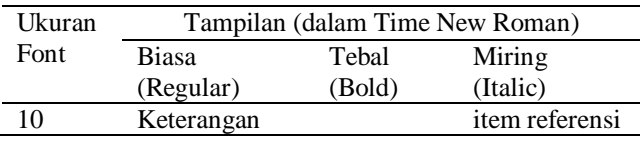

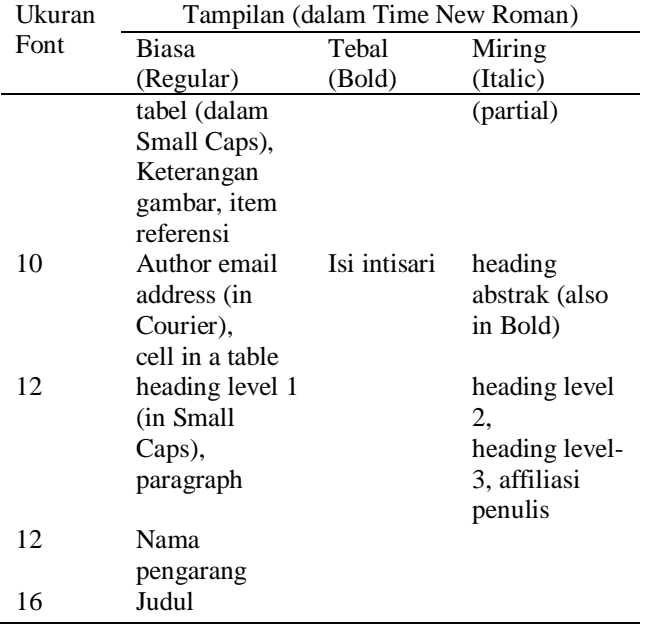

### *Style Halaman*

Paragraf harus teratur. Semua paragraf harus rata, yaitu sama-sama rata kiri dan dan rata kanan.

### *Huruf-huruf Dokumen*

Seluruh dokumen harus dalam Times New Roman atau Times font. Font tipe 3 tidak boleh digunakan. Jenis font lain dapat digunakan jika diperlukan untuk tujuan khusus. Fitur ukuran font dapat dilihat pada Tabel 1.

## *Judul dan Penulis*

Judul harus dalam font biasa berukuran 16 pt. Nama pengarang harus dalam font biasa berukuran 12 pt.. Setiap awal kata dalam judul harus huruf besar, kecuali untuk kata-kata pendek seperti, "sebuah", "dan", "di", "oleh", "untuk", "dari", "pada", "atau", dan sejenisnya. Penulisan penulis tidak boleh menunjukkan nama jabatan (misalnya Dosen Pembimbing), gelar akademik (misalnya Dr) atau keanggotaan dari setiap organisasi profesional (misalnya Senior Member IEEE).

Agar tidak membingungkan, jika ada nama keluarga maka ditulis di bagian terakhir dari masing-masing nama pengarang (misalnya Hidayat AK Suyono). Setiap affiliasi harus di rmasukkan,

setidaknya, nama perusahaan dan nama Negara tempat penulis (misalnya SWA Medical Center Pty Ltd, INDONESIA). Alamat email diwajibkan bagi penulis yang bersangkutan.

# *Bagian Heading*

Sebaiknya tidak lebih dari 3 tingkat untuk *heading*. Semua *heading* harus dalam font 10pt. Setiap kata dalam suatu *heading* harus berhuruf kapital,kecuali untuk kata-kata pendek seperti yang tercantum dalam Bagian III-B.

*Heading Level1*: *Heading* level 1 harus dalam *Small Caps*, terletak di tengahtengah dan menggunakan penomoran angka Romawi huruf besar. Sebagai contoh, lihat *heading* "III. *Style* Halaman "dari dokumen ini. *Heading* level 1 yang tidak boleh menggunakan penomoran adalah "UcapanTerimaKasih" dan "Referensi"..

*Heading Level-2: Heading* level 2 harus miring (*italic*), merapat ke kiri dan dinomori menggunakan abjad huruf besar. Sebagai contoh, lihat *heading* "C. Bagian *heading* "di atas.

*Heading Level-3: Heading* level-3 harus diberi spasi, miring, dan dinomori dengan angka Arab diikuti dengan tanda kurung kanan. *Heading* level 3 harus diakhiri dengan titik dua. Isi dari bagian level 3 bersambung mengikuti judul *heading* dengan paragraf yang sama. Sebagai contoh, bagian ini diawali dengan *heading* level 3.

## *Grafik danTabel*

Grafik dan tabel harus terletak di tengah (*centered*). Grafik dan tabel yang besar dapat direntangkan pada kedua kolom. Setiap tabel atau gambar yang mencakup lebar lebih dari 1 kolom harus diposisikan di bagian atas atau di bagian bawah halaman.

Grafik diperbolehkan berwarna. Semua warna akan disimpan pada CD ROM. Gambar tidak boleh menggunakan pola titik-titik karena ada kemungkinan

tidak dapat dicetak sesuai aslinya. Gunakan pewarnaan padat yang kontras baik untuk tampilan di layar komputer, maupun untuk hasil cetak yang berwarna hitam putih, seperti tampak pada Gbr. 1.

Gbr. 2 menunjukkan contoh sebuah gambar dengan resolusi rendah yang kurang sesuai ketentuan, sedangkan Gbr. 3 menunjukkan contoh dari sebuah gambar dengan resolusi yang memadai. Periksa bahwa resolusi gambar cukup untuk mengungkapkan rincian penting pada gambar.

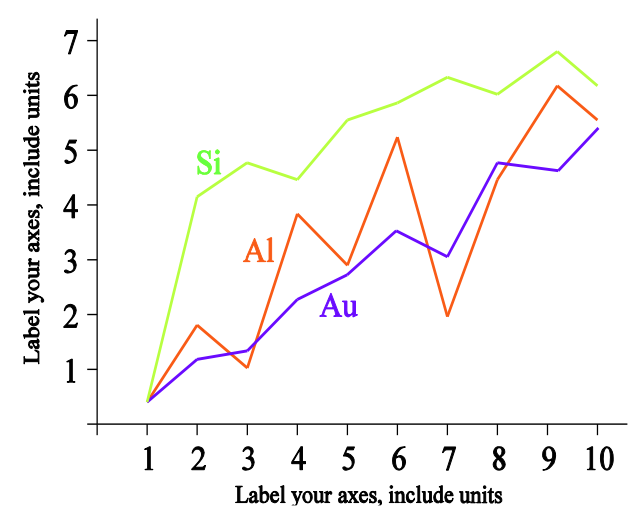

**Gambar. 1** Contoh grafik garis menggunakan warna yang kontras baik di layar komputer, maupun dalam hasil cetak hitam-putih.

Harap periksa semua gambar dalam jurnal Anda, baik di layar, maupun hasil versi cetak. Ketika memeriksa gambar versi cetak, pastikan bahwa:

- warna mempunyai kontras yang cukup,
- gambar cukup jelas,
- semua label pada gambar dapat dibaca.

# *Keterangan Gambar*

Gambar diberi nomor dengan menggunakan angka. Keterangan gambar harus dalam font biasa ukuran 8 pt. Keterangan gambar dalam satu baris (misalnya Gbr. 2) diletakkan di tengah (*centered*), sedangkan keterangan multibaris harus dirata kiri dan kanan (misalnya

Gbr. 1). Keterangan gambar dengan nomor gambar harus ditempatkan setelah gambar terkait, seperti yang ditunjukkan pada Gambar 1.

## *Keterangan Tabel*

Tabel diberi nomor menggunakan angka. Keterangan tabel di tengah (*centered*) dan dalam font biasa berukuran 10 pt dengan huruf kapital kecil. Setiap awal kata dalam keterangan tabel menggunakan huruf kapital, kecuali untuk kata-kata pendek seperti yang tercantum pada bagian III-B. Keterangan angka tabel ditempatkan sebelum tabel terkait, seperti yang ditunjukkan pada Tabel 1.

### *Nomor Halaman, Header dan Footer*

Nomor halaman, *header* dan *footer* tidak dipakai.

# *Links dan Bookmark*

Semua *hypertext link* dan bagian *bookmark* akan dihapus. Jika paper perlu merujuk ke alamat email atau URL di artikel, alamat atau URL lengkap harus diketik dengan font biasa.

#### *Penulisan Persamaan*

Persamaan secara berurutan diikuti dengan penomoran angka dalam tanda kurung dengan margin rata kanan, seperti dalam (1). Gunakan equation editor untuk membuat persamaan. Beri spasi tab dan tulis nomor persamaan dalam tanda kurung. Untuk membuat persamaan Anda lebih rapat, gunakan tanda garis miring ( / ), fungsi pangkat, atau pangkat yang tepat. Gunakan tanda kurung untuk menghindari kerancuan dalam pemberian angka pecahan. Jelaskan persamaan saat berada dalam bagian dari kalimat, seperti berikut

$$
\int_0^{r_2} F(r,\varphi) dr d\varphi = [\sigma r_2/(2\mu_0)]
$$

$$
\int_0^\infty \exp(-\lambda |z_j - z_i|) \lambda^{-1} J_1(\lambda r_2) J_0(\lambda r_i) d\lambda
$$
\n(1)

Pastikan bahwa simbol-simbol di dalam persamaan telah didefinisikan sebelum persamaan atau langsung mengikuti setelah persamaan muncul.

Simbol diketik dengan huruf miring (T mengacu pada suhu, tetapi T merupakan satuan Tesla). Mengacu pada "(1)", bukan "Pers. (1)" atau "persamaan (1) ", kecuali pada awal kalimat: "Persamaan (1) merupakan …".

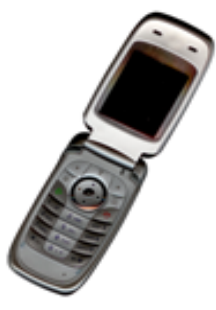

**Gambar 1.** Contoh gambar dengan resolusi kurang

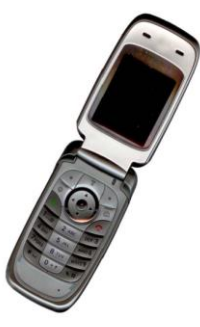

**Gambar 2**. Contoh gambar dengan resolusi cukup

## **METODE:**  $\leftarrow$  12pt, Times New Roman

Berisi metode penelitian, prosedur penelitian, uji coba, jenis data, instrumen pengumpulan data, dan teknik analisis data.

## **HASIL DAN PEMBAHASAN: ← 12pt,** Times New Roman

Berisi hasil penelitian yang telah dilakukan dan pembahasan dari hasil penelitian dan argumen selengkaplengkapnya untuk meyakinkan pembaca bahwa hasil penelitian itu berdasarkan metode keilmuan.

# **KESIMPULAN DAN SARAN: ← 12pt,** Times New Roman

Setiap naskah diakhiri dengan kesimpulan, yang merangkum hasil dari makalah yang ditulis.

#### **UCAPAN TERIMA KASIH: ← 12pt,** Times New Roman

Judul untuk ucapan terima kasih dan referensi tidak diberi nomor. Terima kasih disampaikan kepada Tim Natural Science yang telah meluangkan waktu untuk membuat revisi template ini. Atau ucapan terima kasih yang diberikan kepada pembimbing skripsi yang telah memberikan bimbingan selama ini dan beliau tidak dicantumkan dalam nama penulis.

#### **REFERENSI:←** 12pt, Times New Roman

Judul pada bagian Referensi tidak boleh bernomor. Semua *item* referensi berukuran font 12 pt. Silakan gunakan gaya tulisan miringdan biasa untuk membedakan berbagai perbedaan dasar seperti yang ditunjukkan pada bagian Referensi.

#### *Buku :*

Brookfield, Stephen. D.(2006). *The Skillful Teacher* : On Techniques, Trust and Responsiveness in the Classroom, San Francisco : Josse-Bass, A Wiley Imprint.

### *Artikel dalam Handbook (Editorial) :*

Martin, Jenifer et.al. (2010). Educating a Multidisciplinary Human Services Workforce: Using a Blended Approach in Martin, Jenifer and Hawkins, Linette (Eds).(2010). *Information Commmunication Technology for Human Service Education and Delivery : Concepts and Cases*, New York : Information Science References

### *Jurnal :*

Martín-Blas , Teresa and Serrano-Fernández ,Ana. 2009. The role of

new technologies in the learning process: Moodle as a teaching tool in Physics. *Journal of Computer and Education*, Vol. 52 No. 1 Tahun 2009. 35-44.

*Website:*

Gulc, E. (2006). *Using blended learning to accommodate different learning styles*. Diakses pada 13 Januari 2009, dari alamat <http://escalate.ac.uk/2916>